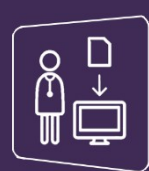

## MonSisra

## PARAMETRER SON ADRESSE DE NOTIFICATION

**Vous avez la possibilité de paramétrer une adresse de notification pour être alerté lorsque vous recevez de nouveaux messages sur votre messagerie sécurisée MonSisra.**

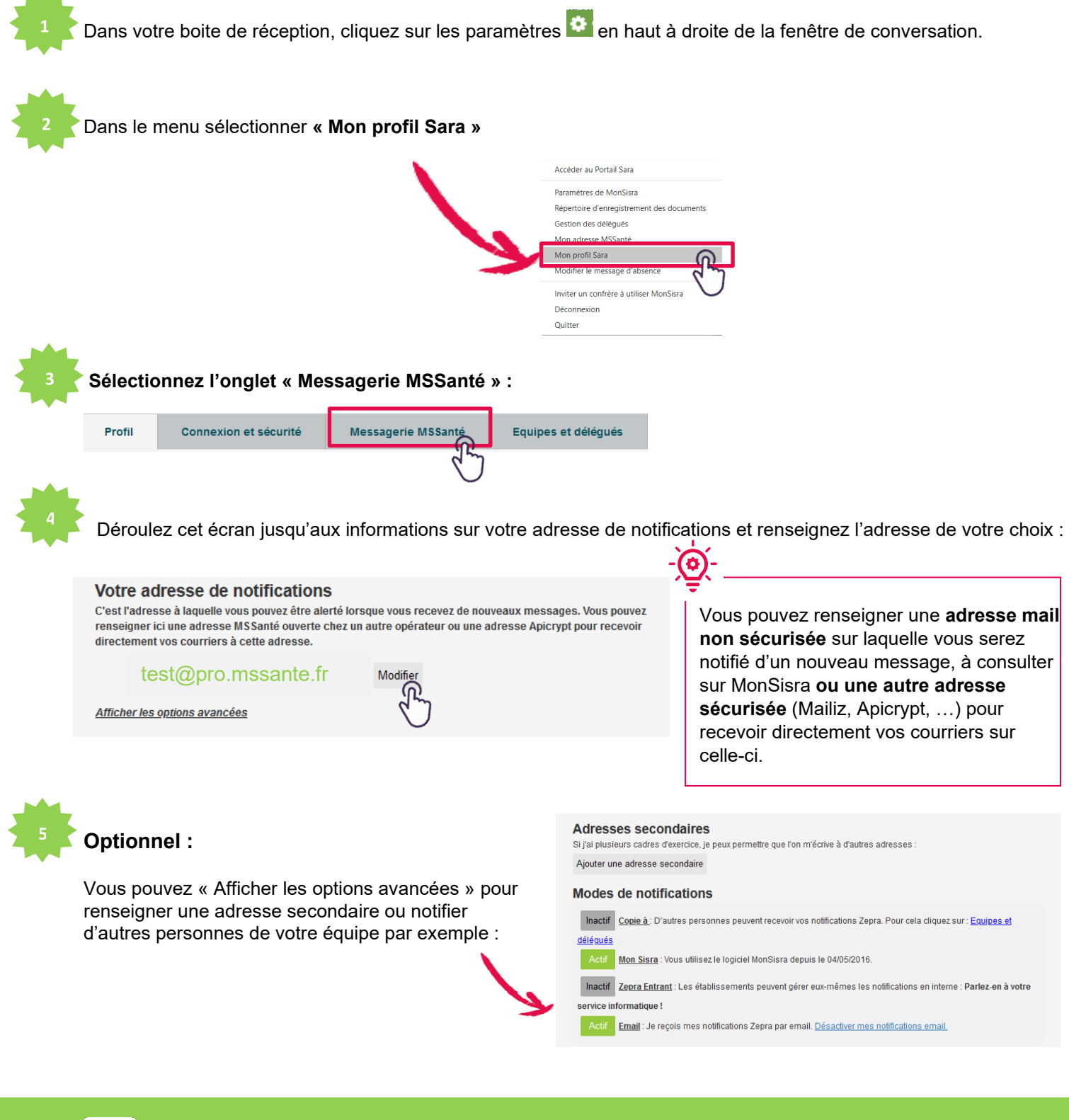

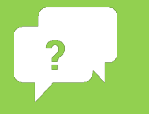

## **Besoin d'aide ?**

**Contactez-nous sur [www.sante-ra.fr/contact](http://www.sante-ra.fr/contact/)**

515